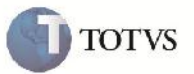

## **Customização dos Mapas de Integração**

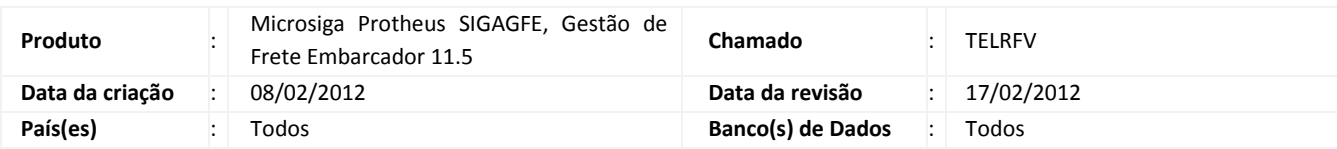

## Importante

Foi criado o arquivo inc\_romaneio.xsl para que se possa relacionar campos customizados para a integração do romaneio. Na integração, foi corrigida a situação que ocorria com caracteres inválidos provenientes do campo de observações.

#### **Procedimento para Implementação**

O sistema é atualizado logo após a atualização dos arquivos .xsl.

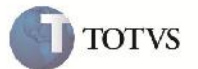

#### **Procedimento para Utilização**

- Gerar um embarque no Datasul11 informando o tipo de embarque. O XML deve ser processado sem erros, sem alterações.
- Gerar um embarque no Datasul11 NÃO informando tipo de embarque. O XML deve ser processado sem erros sem alterações.
- Realizar a integração também utilizando o ESB 12, não deverão ocorrer erros.

# **Boletim Técnico**

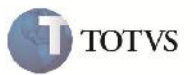

### **Informações Técnicas**

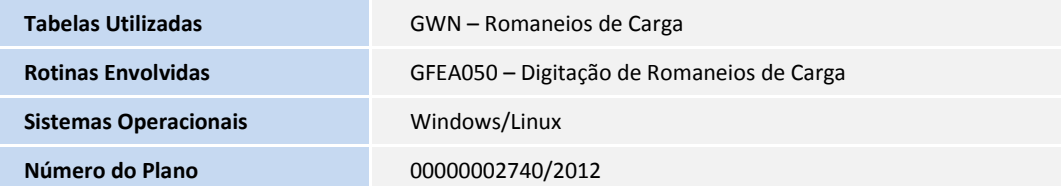